# МИНИСТЕРСТВО НАУКИ И ВЫСШЕГО ОБРАЗОВАНИЯ РОССИЙСКОЙ ФЕДЕРАЦИИ Федеральное государственное бюджетное образовательное учреждение высшего образования «Забайкальский государственный университет»

(ФГБОУ ВО «ЗабГУ»)

 Энергетический факультет Кафедра Математики и черчения

УТВЕРЖДАЮ:

Декан факультета

Энергетический факультет

 Батухтин Андрей Геннадьевич

 $\underbrace{\text{``}\_\text{``}}\text{20}$ г.

## **РАБОЧАЯ ПРОГРАММА ДИСЦИПЛИНЫ (МОДУЛЯ)**

Б1.О.13 Инженерная и компьютерная графика на 108 часа(ов), 3 зачетных(ые) единиц(ы) для направления подготовки (специальности) 15.03.04 - Автоматизация технологических процессов и производств

> составлена в соответствии с ФГОС ВО, утвержденным приказом Министерства образования и науки Российской Федерации от «\_\_\_» \_\_\_\_\_\_\_\_ 20\_\_\_\_ г. №\_\_\_\_

 Профиль – Автоматизация технологических процессов и производств (по отраслям) (для набора 2023) Форма обучения: Заочная

#### **1. Организационно-методический раздел**

### **1.1 Цели и задачи дисциплины (модуля)**

Цель изучения дисциплины:

овладение студентом знаний, умений и навыков, необходимых для выполнения и чтения технических чертежей различного назначения; составление документации с использованием графических редакторов; изучение основ автоматизации инженерных графических работ; комплексно использовать инженерные пакеты (Компас-график).

Задачи изучения дисциплины:

Изучения дисциплины привить навыки использования графических информационных технологий двух и трехмерного геометрического моделирования, изучение теории, необходимой для решения разнообразных инженерных задач, методов и регламентаций выполнения чертежей. Рабочая программа составлена на основе анализа опыта работы кафедры по модульной системе. В 1 семестре модульная программа включает 2 модуля. Каждый модуль – это органически связанный между собой материал, закрепленный выполнением графических работ. Методика проведения лабораторных занятий основана на активной форме усвоения материала, обеспечивающая наибольшую самостоятельность студентов.

Модуль № 1 «Компьютерное моделирование» Целью модуля № 1 является применение знаний, умений в использовании графического редактора «Компас график», построении двух и трехмерных геометрических моделей поверхностей и деталей.

Модуль № 2 «Изображения» Целью модуля № 2 является овладение студентами знаниями, умениями и навыками, необходимыми для выполнения и чтения проекционных чертежей.

### **1.2. Место дисциплины (модуля) в структуре ОП**

Дисциплина относится к обязательной части профессионального цикла, является необходимой базой для последующего изучения специальных курсов. Инженерная и компьютерная графика позволяет студенту получить углубленные знания и навыки для успешной профессиональной деятельности. Обеспечивает студентов минимумом фундаментальных инженерно-геометрических знаний, на базе которых будущий студент сможет успешно изучать специальные дисциплины, а также овладеть знаниями в области компьютерной графики.

### **1.3. Объем дисциплины (модуля) с указанием трудоемкости всех видов учебной работы**

Общая трудоемкость дисциплины (модуля) составляет 3 зачетных(ые) единиц(ы), 108 часов.

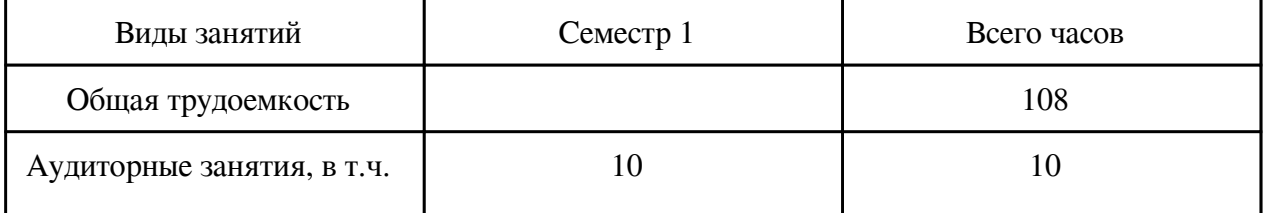

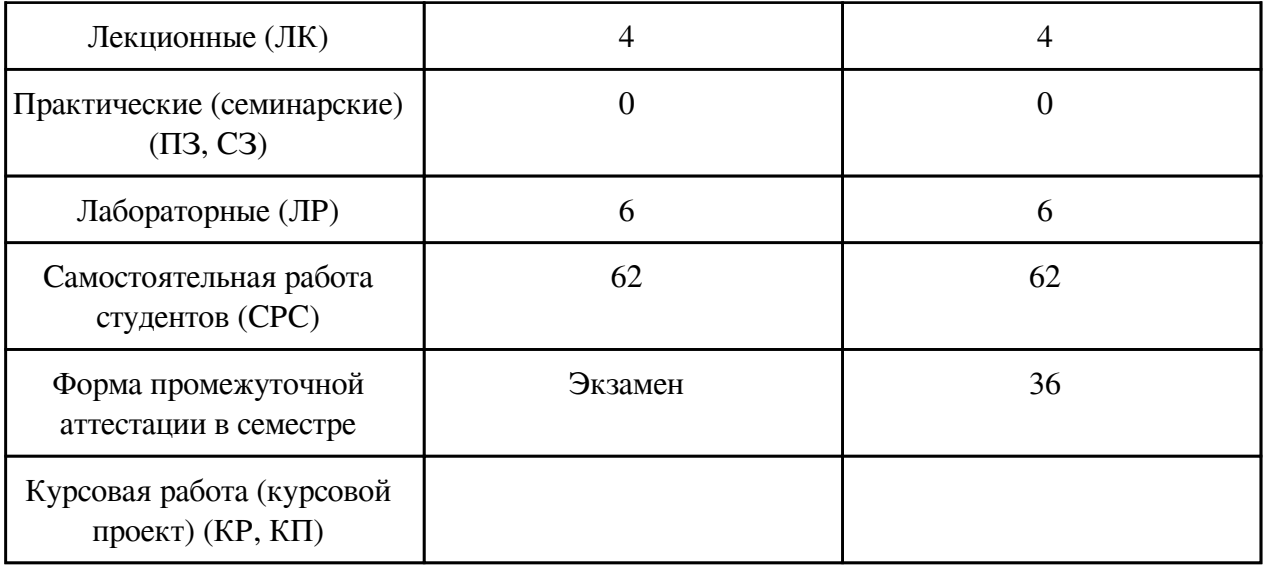

# **2. Перечень планируемых результатов обучения по дисциплине, соотнесенных с планируемыми результатами освоения образовательной программы**

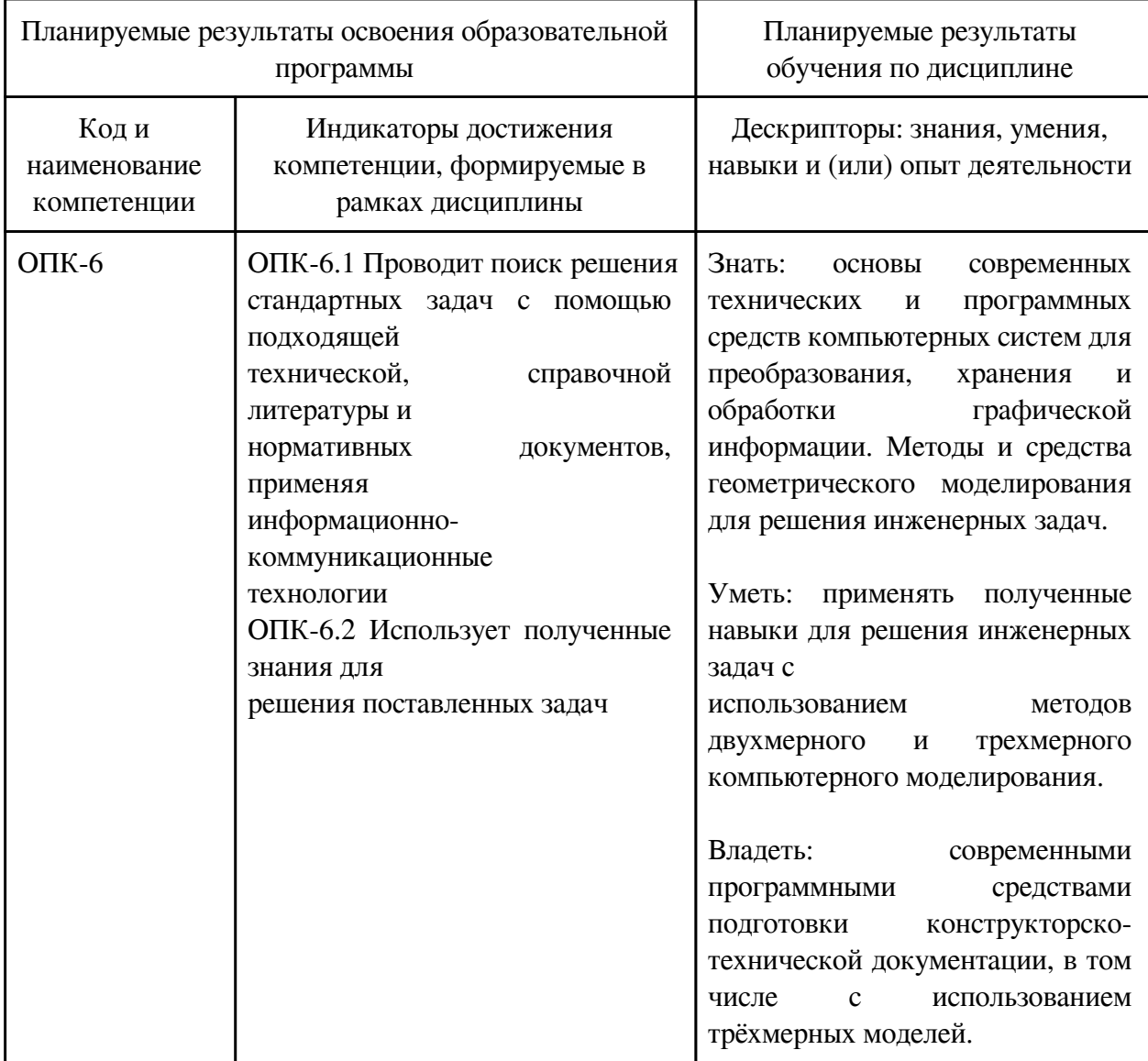

## **3.1. Разделы дисциплины и виды занятий**

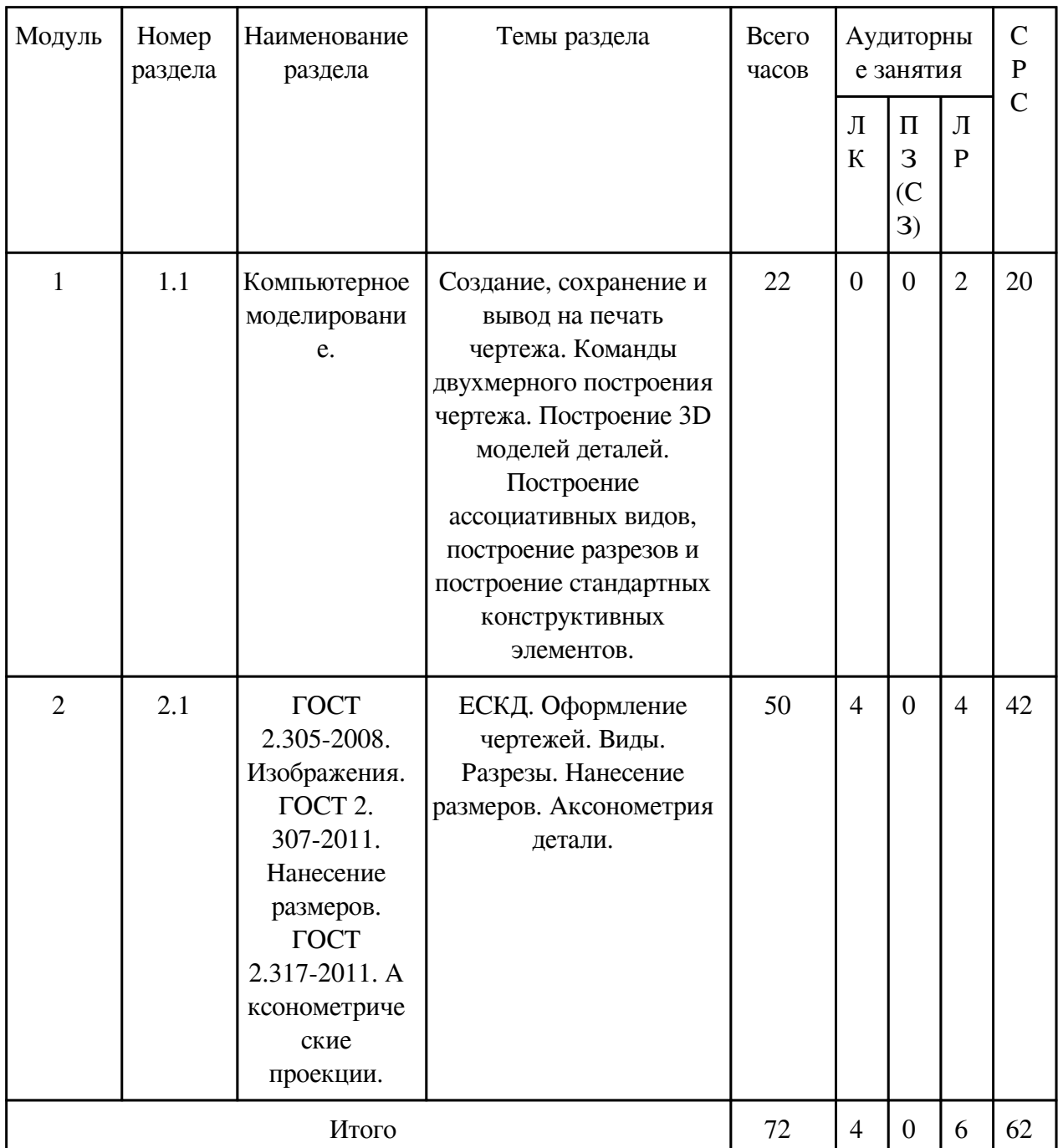

# **3.1 Структура дисциплины для заочной формы обучения**

# **3.2. Содержание разделов дисциплины**

# **3.2.1. Лекционные занятия, содержание и объем в часах**

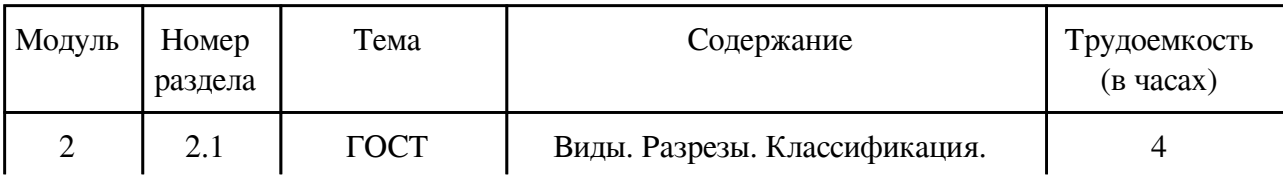

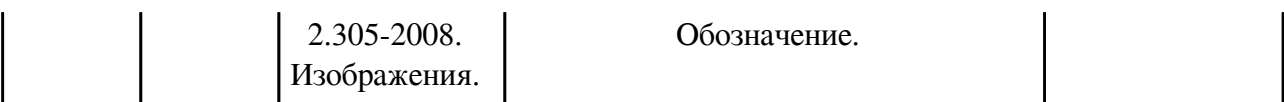

## **3.2.2. Практические занятия, содержание и объем в часах**

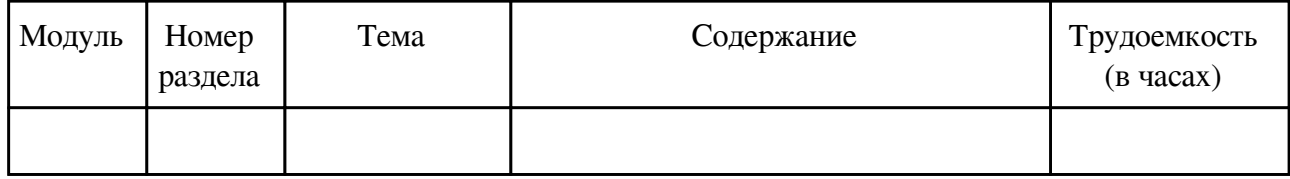

## **3.2.3. Лабораторные занятия, содержание и объем в часах**

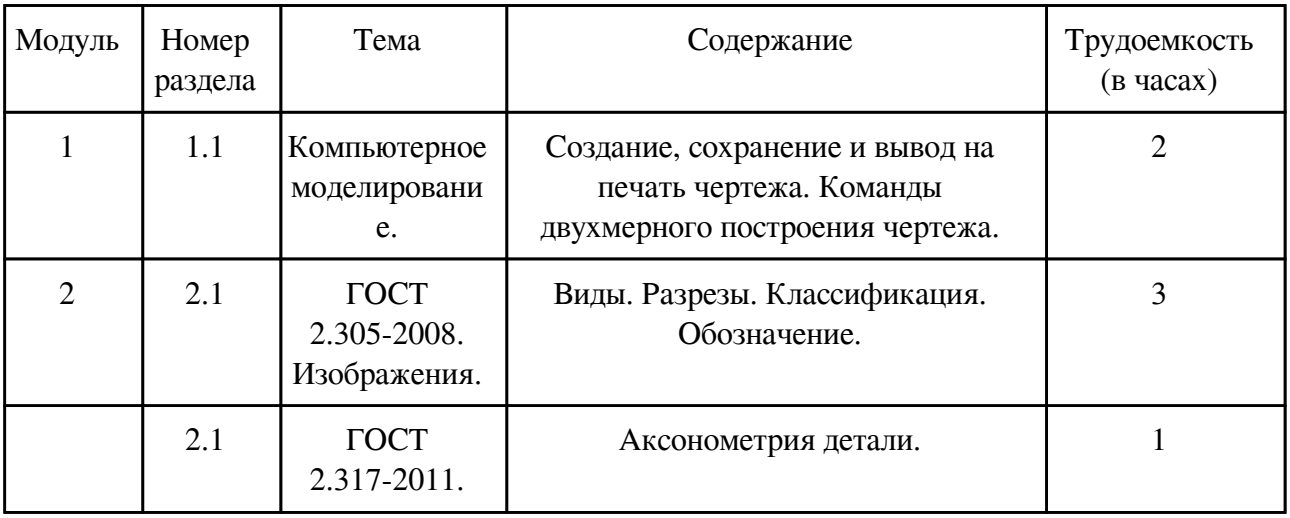

## **3.3. Содержание материалов, выносимых на самостоятельное изучение**

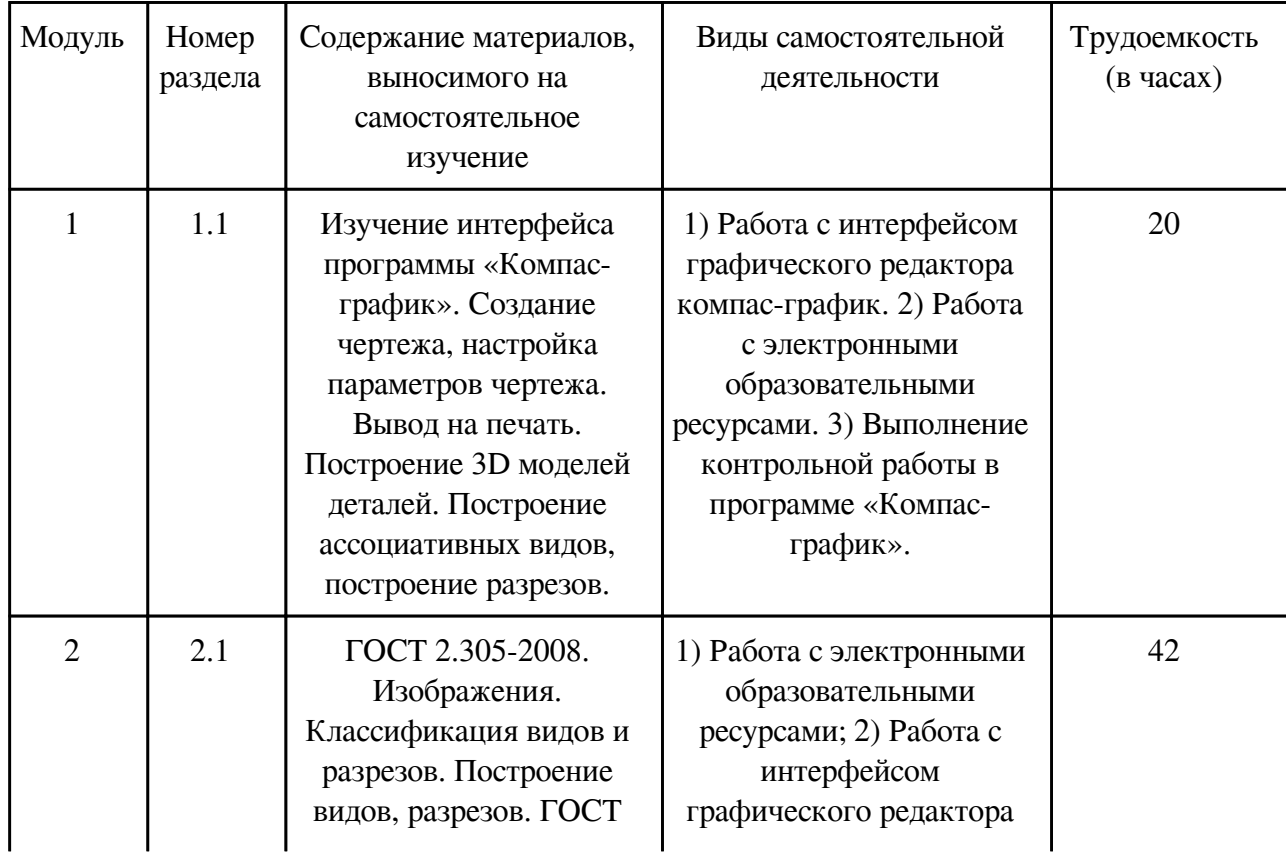

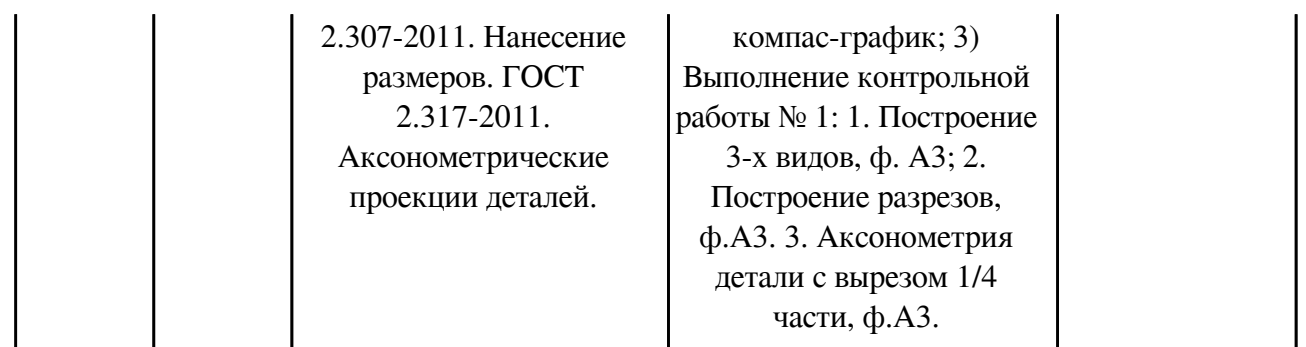

### **4. Фонд оценочных средств для проведения текущей и промежуточной аттестации обучающихся по дисциплине**

Фонд оценочных средств текущего контроля и промежуточной аттестации по итогам освоения дисциплины представлен в приложении.

[Фонд оценочных средств](http://work.zabgu.ru/fos/16/16.7/15.03.04%20-%2021%20%D0%911.%20%D0%9E.13%20%D0%98%D0%B8%D0%9A%D0%93,%202022.pdf)

#### **5. Учебно-методическое и информационное обеспечение дисциплины**

#### **5.1. Основная литература**

#### **5.1.1. Печатные издания**

1. Дегтярев В. М. Инженерная и компьютерная графика: учебник / В.М. Дегтярев, В.П. Затыльникова. - 3-е изд., стер. - Москва: Академия, 2012. - 240 с. - (Высшее профессиональное образование: Бакалавриат). - ISBN 978-5-7695-9014-6: 513-70.

2. Полежаев Ю. О. Инженерная графика: учебник / Ю.О. Полежаев. - Москва: Академия, 2011. - 416 с. - (Высшее профессиональное образование: Бакалавриат). - ISBN 978-5-7695-7992-9: 620-40.

3. Инженерная графика: учебник / Н.П. Сорокин [и др.]; под ред. Н.П. Сорокина. - 3-е изд., стер. - СПб.: Лань, 2008. - 400 с.: ил. - (Учебники для вузов. Специальная литература). - ISBN 978-5-8114-0525-1: 698-55.

4. Лагерь А. И. Инженерная графика: учебник / А.И. Лагерь. - 5-е изд., стер. - Москва: Высш. шк., 2008. - 335 с.: ил. - ISBN 978-5-06-005543-6: 464-72.

#### **5.1.2. Издания из ЭБС**

1. Инженерная графика. Конструкторская информатика в машиностроении. [Электронный ресурс] / А.К. Болтухина, С.А. Васина. – 3-е изд., перераб. И доп. – М.: Машинострое-ние, 2005. – http: // www.Studentlibrary.ru / book / ISBN5217033150.html.

#### **5.2. Дополнительная литература**

#### **5.2.1. Печатные издания**

1. Чекмарев А. А. Справочник по машиностроительному черчению / Чекмарев Альберт Анатольевич, Осипов Валентин Константинович. - 9-е изд., стер. - М.: Высшая школа, 2009.  $- 493$  с.: ил.  $-$  ISBN 978-5-06-006160-4: 879-00.

2. Альбом чертежей и заданий по машиностроительному черчению и компьютерной графике: учеб. пособие / Учаев Петр Николаевич [и др.]; под ред. П.Н. Учаева. - Старый Оскол: ТНТ, 2012. - 228 с. - ISBN 978-5-94178-293-2: 647-14.

3. Заслоновская Л.М. Сборочный чертеж: учеб. пособие / Л. М. Заслоновская. – Чита: ЧитГУ, 2009. – 109 с.

4. Альстер Т.М. Изделия и соединения: учебное пособие / Т.М. Альстер. – Чита: ЧитГУ, 2010. – 177 с.

5. Матвеева Н. Н. Инженерная и компьютерная графика: учеб. пособие / Матвеева Наталья Николаевна, Ермакова Светлана Владимировна, Исаченко Ольга Анатольевна. - Чита: ЧитГУ, 2007. - 251 с. - ISBN 5-9293-0265-0: 121-40.

## **5.2.2. Издания из ЭБС**

1.

## **5.3. Базы данных, информационно-справочные и поисковые системы**

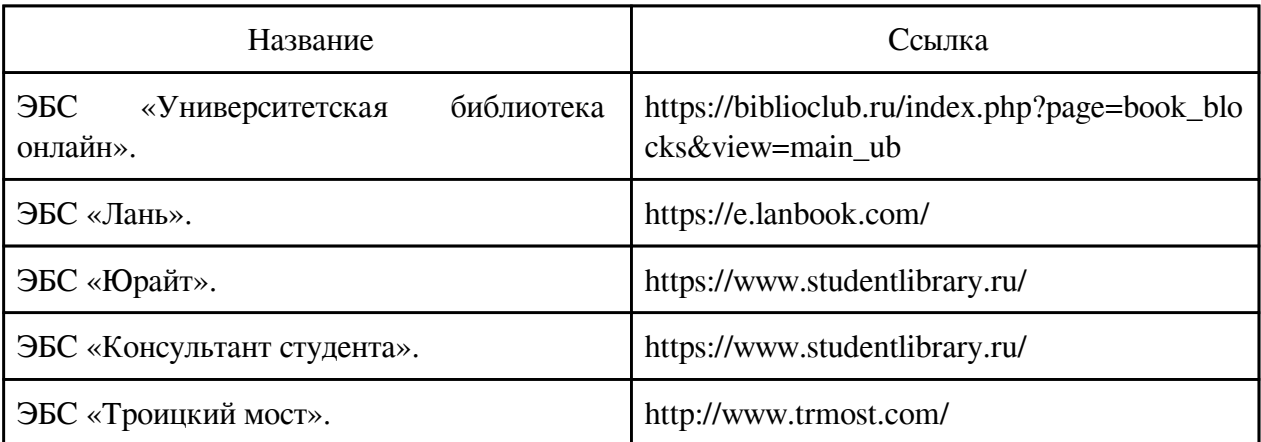

### **6. Перечень программного обеспечения**

Программное обеспечение общего назначения: ОС Microsoft Windows, Microsoft Office, ABBYY FineReader, ESET NOD32 Smart Security Business Edition, Foxit Reader, АИБС "МегаПро".

Программное обеспечение специального назначения:

1) Аскон Компас-3D LT

2) Аскон Компас-3D V15 Проектирование и конструирование в машиностроении

## **7. Материально-техническое обеспечение дисциплины**

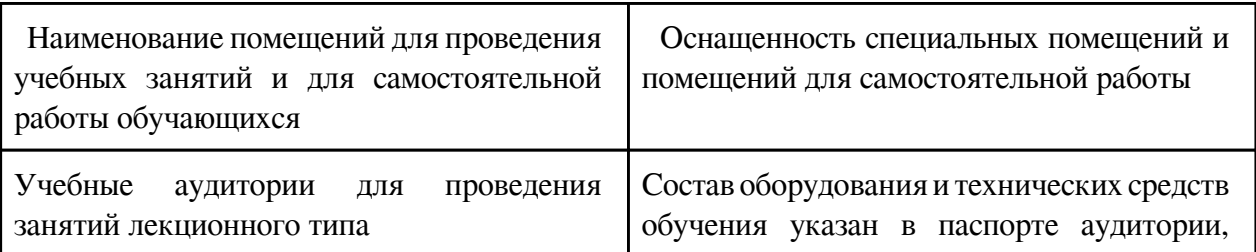

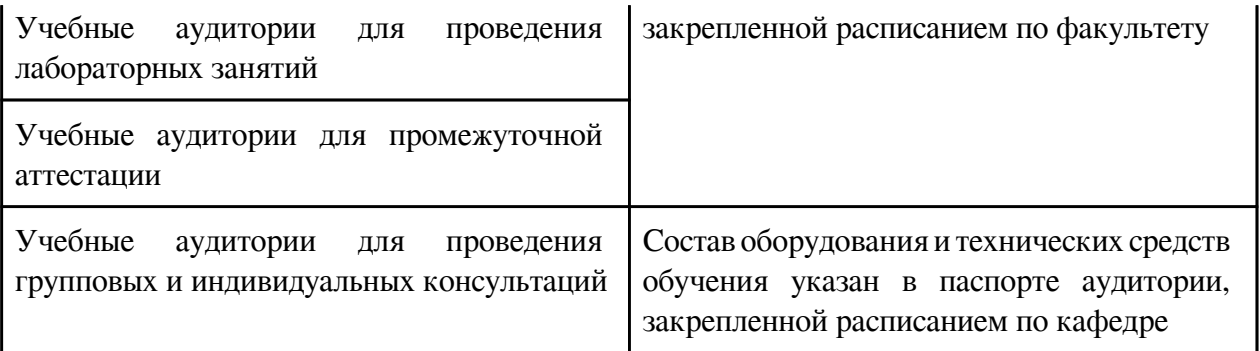

#### **8. Методические рекомендации по организации изучения дисциплины**

Для эффективного освоения материала дисциплины студентами, необходимым является выполнение определённых требований, которые способствуют системному овладению материала:

- обязательное посещение лекционных и практических занятий;

- активная работа студентов на занятиях, если какой-либо вопрос не понят активно задавать вопросы;

- в случае пропуска занятий по уважительной причине, необходимо самостоятельно проработать пропущенные темы самостоятельно, а так же может получить консультацию преподавателя для усвоения материала;

- уметь критически оценивать собственные знания, умения и навыки;

- приобретение навыков работы в команде;

- самостоятельность и инициативность студентов при контроле набора баллов по дисциплине для успешного прохождения рубежного контроля (экзамена).

Самостоятельная работа студентов предполагает:

- самостоятельное изучение тем курса и обязательное выполнение в установленные сроки домашних заданий в виде расчётно-графических работ;

- поиск, подготовка и обработка необходимой информации по темам курса для подготовки к тестированию, составлению конспекта.

При подготовки студентов к практическим занятиям и эффективного освоения дисциплины, необходимо придерживаться следующих рекомендаций:

- подготовка к практическим занятиям, в соответствии с рекомендациями преподавателя и обязательным изучением литературы;

- владеть навыками публичного выступления;

- уметь чётко формулировать, отстаивать собственный взгляд на рассматриваемые проблемные вопросы и оценивать различные точки зрения.

 Разработчик/группа разработчиков: Светлана Владимировна Ермакова

# **Типовая программа утверждена**

 Согласована с выпускающей кафедрой Заведующий кафедрой

 $\frac{1}{20}$   $\frac{1}{20}$   $\frac{1}{20}$   $\frac{1}{20}$   $\frac{1}{20}$   $\frac{1}{20}$   $\frac{1}{20}$   $\frac{1}{20}$